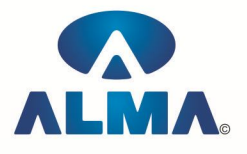

# **Certificate in ASP.NET**

**Course Code :** CR-16 **Eligibility : 10th** 

**Duration :** 4 Months

## **ASP.NET**

**Web Architecture :--** The Way the Web works , The Asp.net difference , Client-Side Processing , How Asp.net Ties It Together

**Setting up and Installing ASP.NET :--** Installing Internet Information Server, IIS Manager, Creating virtual/home directory , Folder Settings , Adding a virtual directory to your neighborhood , Installing .Net Framework SDK

**Overview of the ASP.NET Framework :--** Asp.net and the .NET Framework , Common Language Runtime , .Net Framework Class Library , Understanding Namespaces , The Structure of asp.net Page , Directives , Code Declaration Blocks , Code Render Block , C# fundamentals

**Using the Standard Controls :--** Displaying information, Label Controls, Literal Controls, Accepting User Input , Textbox controls , RadioButton And RadioButtonList Controls , CheckBox And CheckBoxList Controls , Submitting Form Data , Button controls , LinkButton Control , ImageButton Control , Displaying Images , Image Control , Using Panel Control , Using Hyperlink Control

**Using the Validation Controls :--** RequiredFieldValidator Control , RegularExpressionValidator Control , CompareFieldValidator Control , RangeValidator Control , ValidationSummary Control , CustomValidator Control , Disabling Validation , Creating a LengthValidator Control , Creating a AjaxValidator Control

**Using the Rich Controls :--** Accepting File Uploads , Saving files to file system , Saving files to database , Uploading Large files , Displaying a calendar , Creating a popup date picker , Rendering a calendar from a database table , Displaying advertisements , Storing advertisements in XML files , Storing advertisements in database tables

**Designing Websites with master pages :--** Creating master pages , Creating default contents , Nesting master pages , Using images and hyperlinks in master pages , Registering master pages in web configuration

Overview of Data Access :-- Using DataBound Controls , Working with List Controls , Working with tabular DataBound Controls , Working with Hierarchical DataBound Controlsu , Working with other Controls , Using Data Source Controls , Using ASP.NET parameters with data source controls , Using programmatic DataBinding , Understanding Templates and Databinding Expressions , Using templates , Using DataBinding Expressions , Using 2 way DataBinding Expression

Using SQLDataSource Control :-- Creating database connections, Connecting to MSSQL Server, Connecting to ORACLE and MS Access , Storing connection String in web configuration file ,

Executing Database Commands , Executing inline SQL Statements , Executing Stored Procedures , Filtering database rows , Changing the datasource mode , Handling SQL Command execution errors , Executing Insert , Update and Delete commands , Executing select commands

Using List Controls :-- Overview of the List Controls , Declaring List Items , Binding to a Data Source , Determining the selected List Item , Appending data items , Enabling automatic post backs , Using the Items Collection , Working with the DropDownList control , Working with the

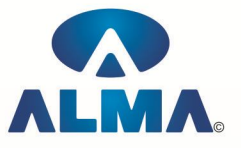

RadioButtonList control , Working with the ListBox control , Working with the CheckBoxList control , Working with BulletedList control , Summary

Using the GridView Control :-- GridView Control fundamentals , Displaying Data , Selecting Data , Using Data Keys , Sorting Data , Paging through Data , Editing Data , Displaying Empty Data , Formatting the GridView Control

Using Repeater Controls :-- Using Repeater Control , Displaying data with the Repeater Control , Using Templates with the Repeater Control

Using the Login Control :-- Overview of Login Controls, Using Login Controls, Automatically Redirecting a user to the Referring Page , Automatically Hiding the Login Control from Authinticated Users , Authenticated Users , Using a Template with Login Control

### **Admin Office Indore:**

**Alma Limited** 18/3, Pardeshipura, Nr. Electronic Complex, Indore (M.P.) INDIA Ph: +91 731 4055550, 4055551, 4222242, 4222252, 4099909, 4288812 Fax : +91 731 2573779 | Email: web@alma.in, support@alma.in

### **Admin Office New Delhi:**

#### **Alma Limited**

B-1041, 3rd Floor, Sector 7, Near Palam Extension, Dwarka, New Delhi - 110075 Ph : +91 11 47350202, 47541212 | Help line : 91 999 39 500 00 Fax : +91 11 47350203, Email : web@alma.in, support@alma.in